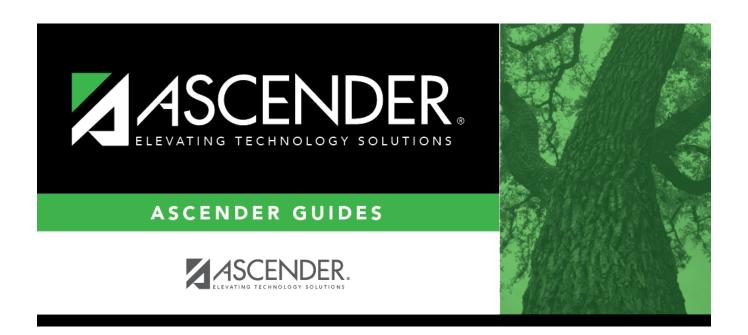

# extended\_correct\_frozen\_esy

## **Table of Contents**

For Submission 4, you must report actual contact hours by instructional setting of special education students served in the Extended School Year (ESY) program. This data is required for funding the program. A record must be reported for each special education student served by the ESY program.

#### State Reporting > Maintenance > Extended > ESY

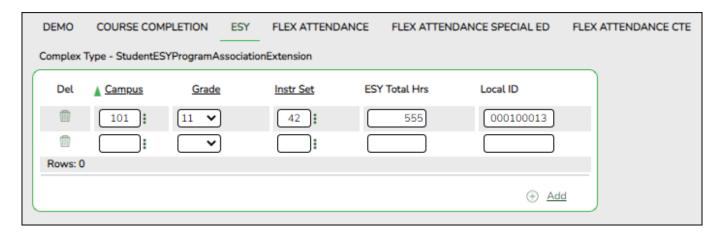

☐ Update data for the *StudentESYProgramAssociationExtension* complex type as needed.

#### Cross reference for ESY tab:

| State<br>Reporting<br>Field                                                               | Element                                               | ASCENDER Field(s)                                                                             |
|-------------------------------------------------------------------------------------------|-------------------------------------------------------|-----------------------------------------------------------------------------------------------|
| Registration > Maintenance > Student Enrollment > Demo1                                   |                                                       |                                                                                               |
| Grade                                                                                     | GRADE-LEVEL-CODE (E0017) (Code table: C050)           | Grade                                                                                         |
| Special Education > Maintenance > Student Sp Ed Data > Current Year > Demographic Data    |                                                       |                                                                                               |
| Instr Set                                                                                 | INSTRUCTIONAL-SETTING-CODE (E0173) (Code table: C035) | Instruction Setting Code                                                                      |
| Special Education > Maintenance > Student Sp Ed Data > Current Year > Program Information |                                                       |                                                                                               |
| ESY Total Hrs                                                                             | TOTAL-ESY-CONTACT-HOURS-IN-INSTR-SETTING (E1013)      | Extended School<br>Year Services<br>Hours                                                     |
| Registration > Maintenance > Student Enrollment (Directory)                               |                                                       |                                                                                               |
| Local ID                                                                                  | LOCAL-STUDENT-ID (E0923)                              | Campus ID plus<br>student ID (most<br>current campus of<br>enrollment for the<br>school year) |

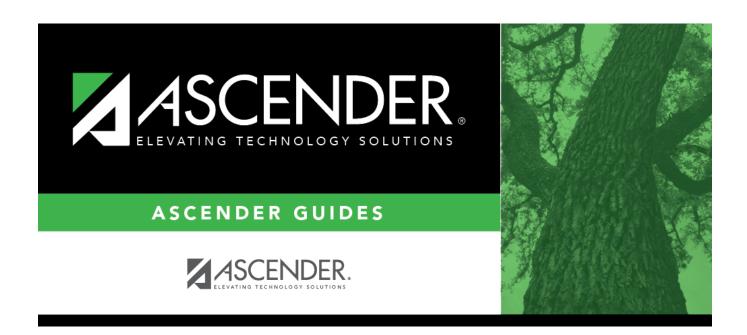

### **Back Cover**